Subject: \*RESOLVED\* live-helper Posted by [hendry](https://new-forum.openvz.org/index.php?t=usrinfo&id=1502) on Wed, 06 Jun 2007 16:37:48 GMT [View Forum Message](https://new-forum.openvz.org/index.php?t=rview&th=2691&goto=13859#msg_13859) <> [Reply to Message](https://new-forum.openvz.org/index.php?t=post&reply_to=13859)

I am building a LiveCD with Debian's live helper and it is proving to be quite a test for openvz.

The VE's hostname is 'simon':

hendry@simon:~/configs/webconverger\$ sudo cat /proc/user\_beancounters | grep -v 0\$ Version: 2.5 uid resource held maxheld barrier limit failcnt

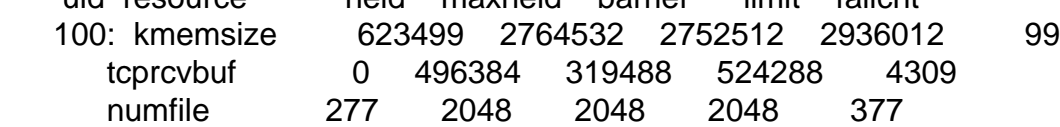

I've set enough memory on argo the HN:

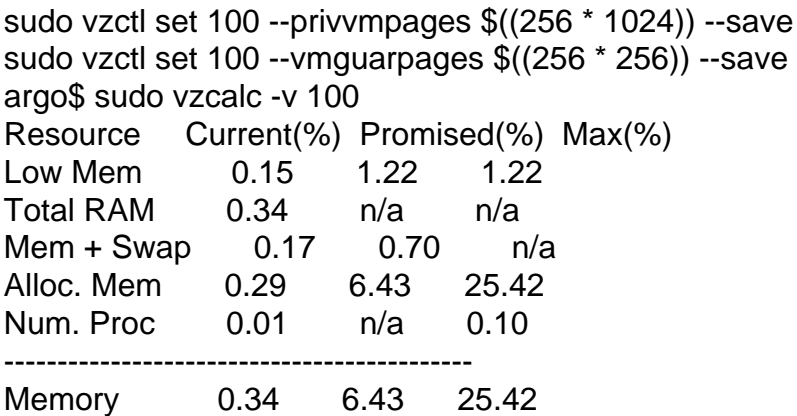

In the sudo lh\_build process I am getting:

/dev/mem: Permission denied /usr/share/initramfs-tools/hook-functions: fork: Cannot allocate memory /usr/sbin/mkinitramfs: fork: Cannot allocate memory

hendry@simon:~\$ free -m

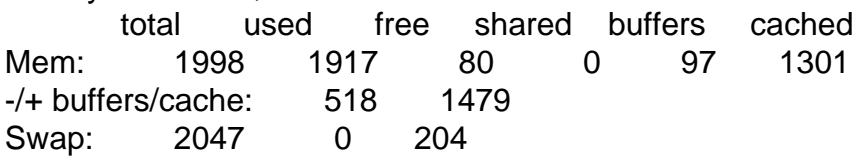

Any ideas?

If you want to give live-helper a try, grab it from:

deb http://live.debian.net/debian etch main

And good luck.

Page 2 of 2 ---- Generated from [OpenVZ Forum](https://new-forum.openvz.org/index.php)